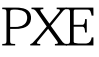

https://www.100test.com/kao\_ti2020/645/2021\_2022\_\_E9\_80\_9A\_ E8\_BF\_87PXE\_E8\_c103\_645411.htm

PXE CentOS5.1 VM  $N$ tftp-server, dhcp PXE(Pre-boot Execution Environment) Intel client server PXE client ROM BIOS PXE client PXE client DHCP server PXE client TP DHCP Server DHCP Client IP
Between
<sub>IP</sub>
<sub>D</sub> IP DHCP Server PXE PXE Client TFTP Client TFTP TFTP Server # yum - y install dhcp # yum - y install tftp-server  $\frac{1}{\pi}$ 

# mkdir /var/isofiles FTP ISO ISO, ISO  $\text{ISO}$  /mnt/  $\text{H}$ mount /var/ftp/linuxtools/CentOS-5.2-i386-bin-DVD.iso /mnt/ -t iso9660-o loop ISO

 $\sqrt{x}$  /var/isofiles 100Test

www.100test.com